# **Advanced Searches**

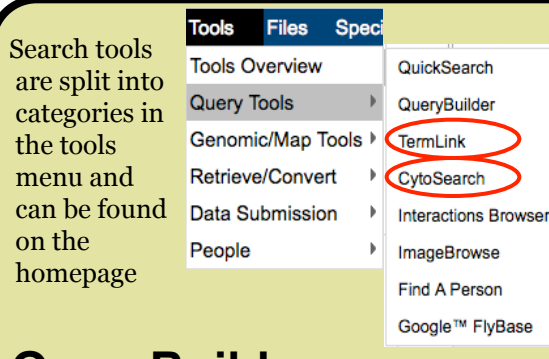

### **QueryBuilder**

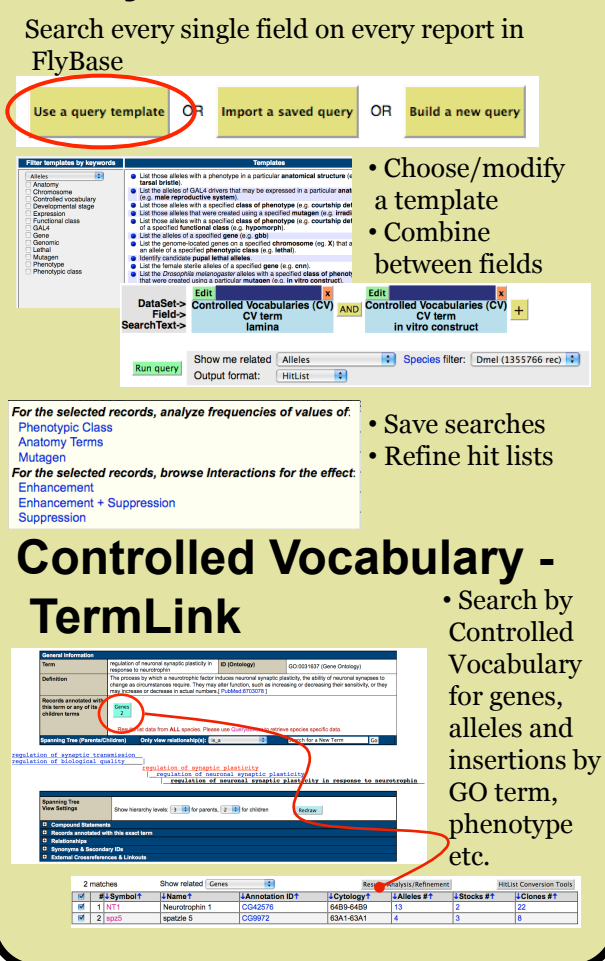

### **Data Downloads**

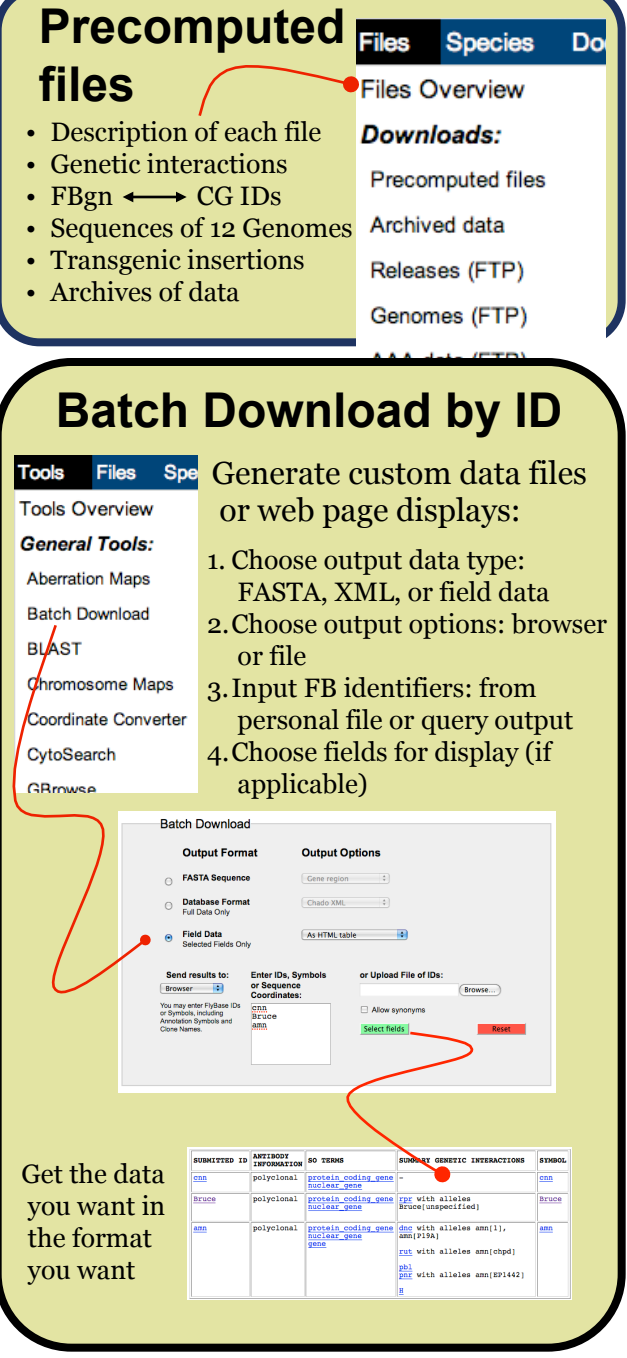

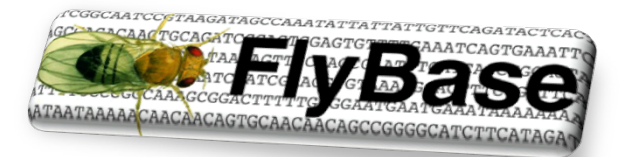

A Database of *Drosophila* Genes

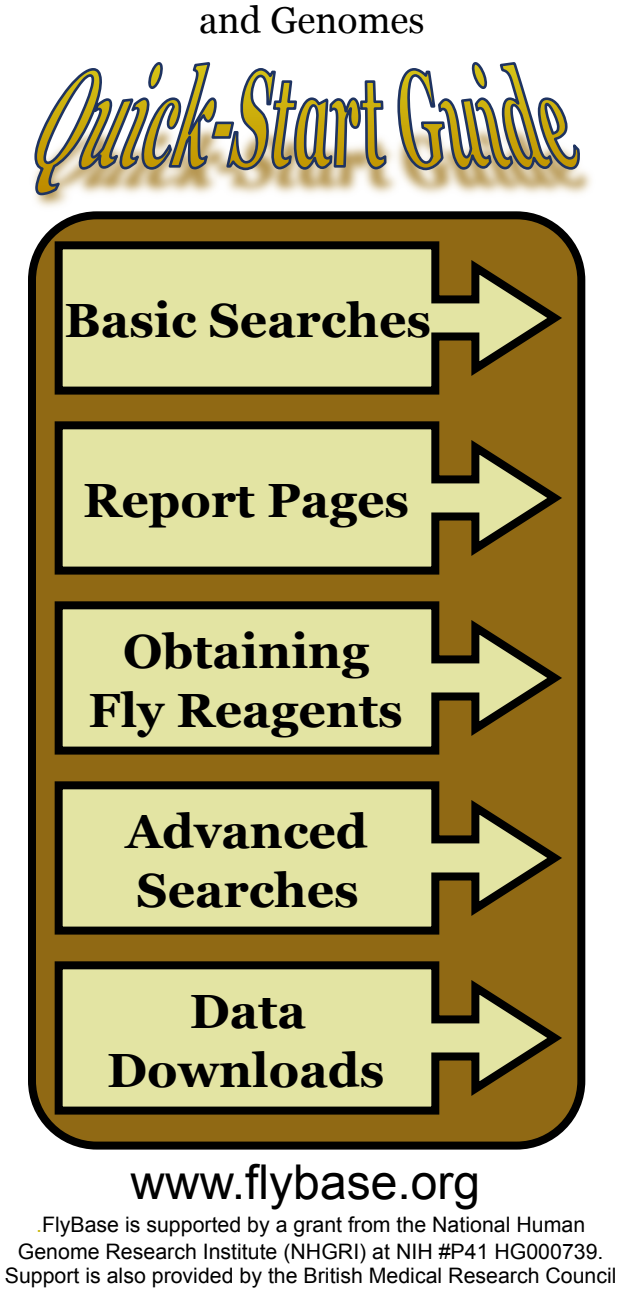

and the Indiana Genomics Initiative.

### **Basic Searches**

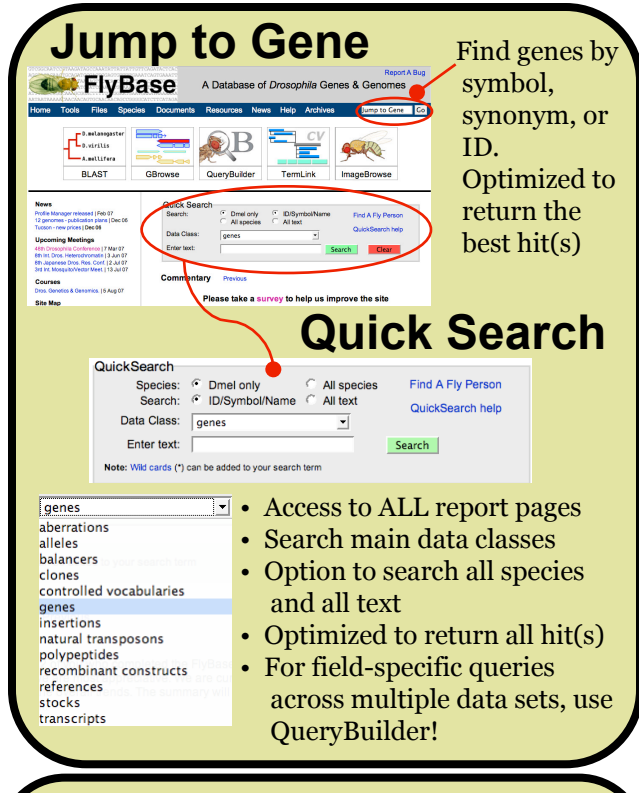

### **RSS feeds for favorite reports**

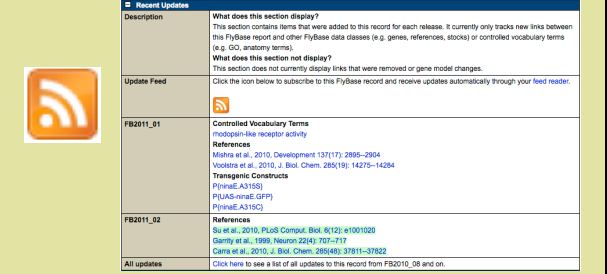

- The Recent Updates section found in every report details recent additions to the report from the last few FlyBase releases
- Click the RSS icon to receive notification of these updates in your feed reader/email

## **Report Pages**

### **Example report page**

- Report pages are available for every object in FlyBase, e.g. Genes, Alleles, Controlled Vocabulary terms, etc.
- Use 'Open all' to see all the information. available and 'Close all' to minimize the page
- Click Help to read about different fields

**CO** FlyBase Gene Dmellamn ives lump to Gene **G** Help Open All Close All **General** information Genomic Get genome regio information **Gene regio Cet FastA** slac is referred to in FlyBase by the symbol amn (CG11937, FB 18F4-19A2. Its sequence location is X:19780141..19784093. Its molecular function is described uropeptide hormone activity; G-protein-coupled receptor binding. It is involved in the biolo See sections below for<br>more information popular maniema accinery, crip-iodent-coopied recogner contrary, manipular and interest and interest and the best of the best of the best of the best of the best of the best of the best of the best of the best of the best tion between organisms; beh ss in a multicellular organism; G-protein signaling, coupled to cyclic nucleotide second messenge glial cell growth; olfactory learning; cAMP biosynthetic process, 35 alleles are reported. The e alleles are annotated with: embryonic/larval heart; central nervous system; calvx of mushrod Clicking on se aneres are armouated with embryonionaly<br>lurface associated glial cell; wing vein; eye; l each heading escriptions of Classical Alleles opens further sections. Click "Help" for field-by -field help for each report

# **Obtaining Fly Reagents**

**e.g: Fly Stocks** 

#### **Bloomington** Espansh **Report & Analysis tools:**<br>| Download Decorated FASTA File | | | | <u>| | Configure...</u> | | <u>Co.</u> |  $222 - 54$  stock center lines now shown as a clickable dataset on GBrowse Insertions, Harv<br>Shan(FileCrist STOCKS & REAGENTS E STOCKS AVAILABLE (AS LISTED IN FLYBAS **P/XPlonnl Harvard** PBac(RB) 1. Identify stock PBacMH number **PIEPICG1 Szeged**  $\sim$ 2.Click straight w[1118]; F 17038 5039  $cn[1] cnn[1]$  through to 16372 y[1] w[67c] stock center 15101 y[1]; P{y[+ Kvotc 108003 cn[1] cnn[l http://flystocks.bio.indiana.edu http://drosophila.med.harvard.edu/ http://sagafly.dgrc.kit.ac.jp/en/ http://expbio.bio.u-szeged.hu/fly/ **e.g: cDNA clones**  STOCKS & REAGENTS<br>El Stocks Available (AS LISTED IN FLYBAS 1. Learn about **EL GENOMIC CLONES**  clone on clone  $F$ <sub>cDNAs</sub> **AT27480** LDC. report (click) bs30g05 2.Order clone LP02441 LD1 **BDGP DGC** using clone ID  **cDNAs** AT29219 EK<sup>2</sup> https://dgrc.cgb.indiana.edu/